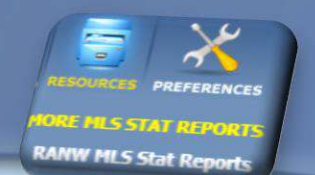

# LOOKING FOR STATS? LOOKING FOR STATS?<br>Check out the RANW MLS Sold Listing Statistics!<br>Stats page updated on the 10<sup>th</sup> of each month

Stats page updated on the  $10<sup>th</sup>$  of each month

Visit the stats page by clicking on the first link under Resources in Paragon!

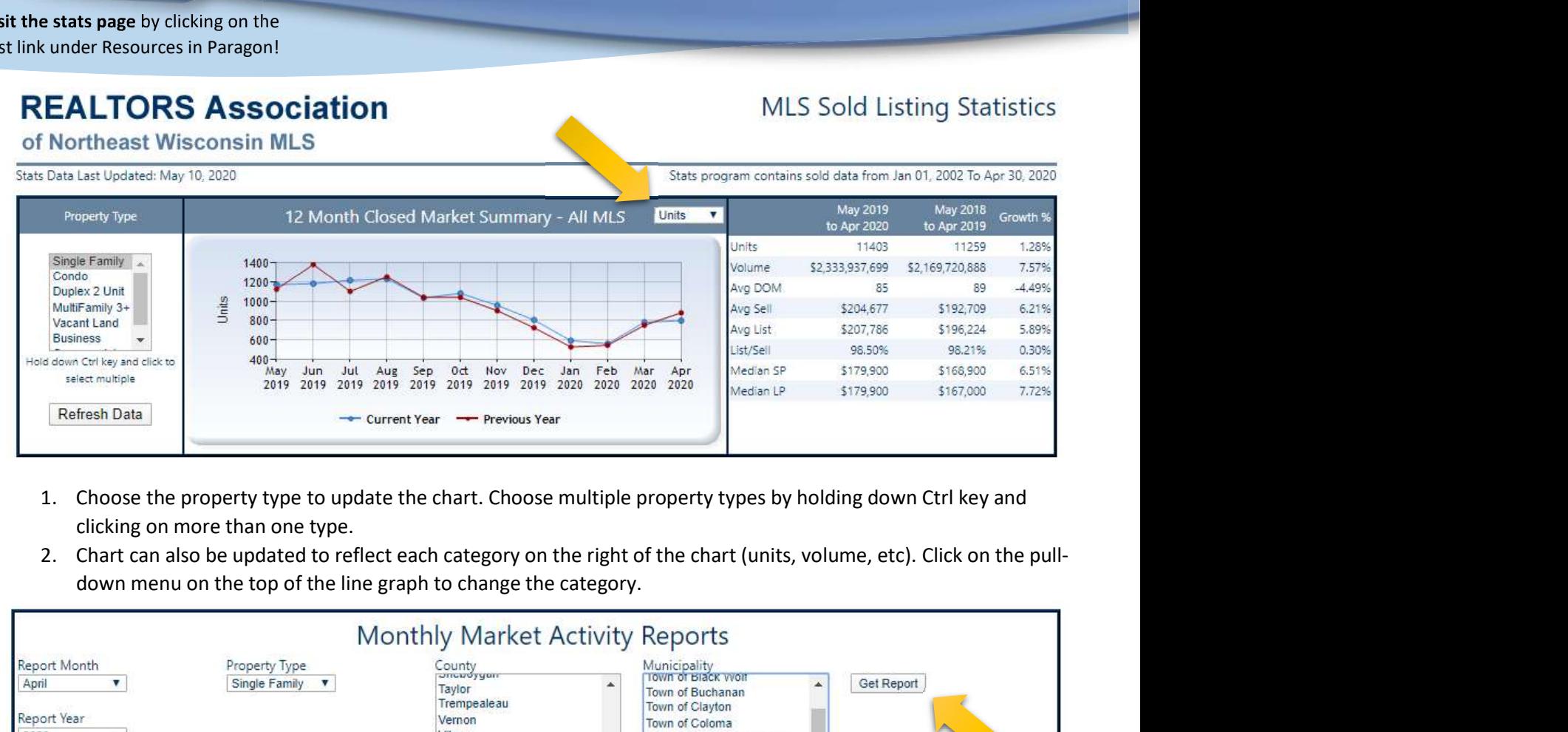

- clicking on more than one type.
- 

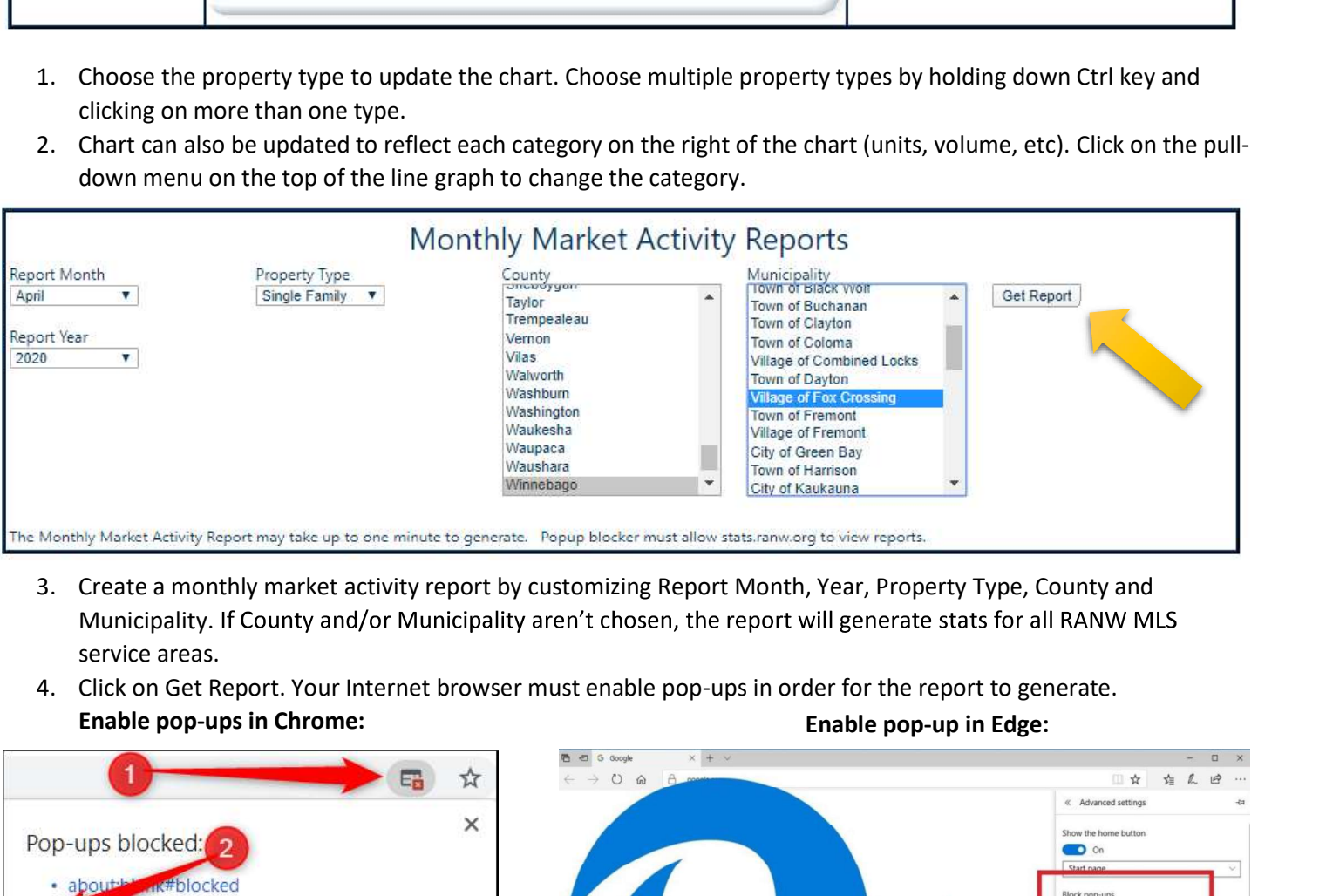

- Municipality. If County and/or Municipality aren't chosen, the report will generate stats for all RANW MLS service areas.
- 

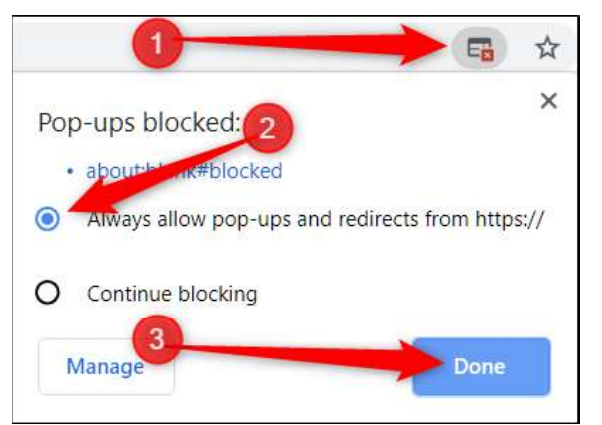

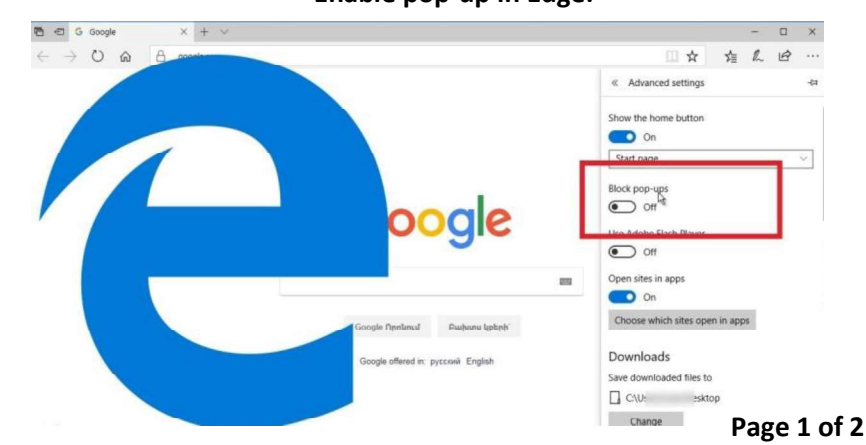

# 5. The report can be printed or saved as a PDF file. View an example of a full monthly report <u>HERE:<br>http://www2.ranw.org/pdf2/Monthly%20MLS%20Stats2.pdf</u><br>**Examples of what is shown on the monthly report:**<br>**Market Summary** http://www2.ranw.org/pdf2/Monthly%20MLS%20Stats2.pdf

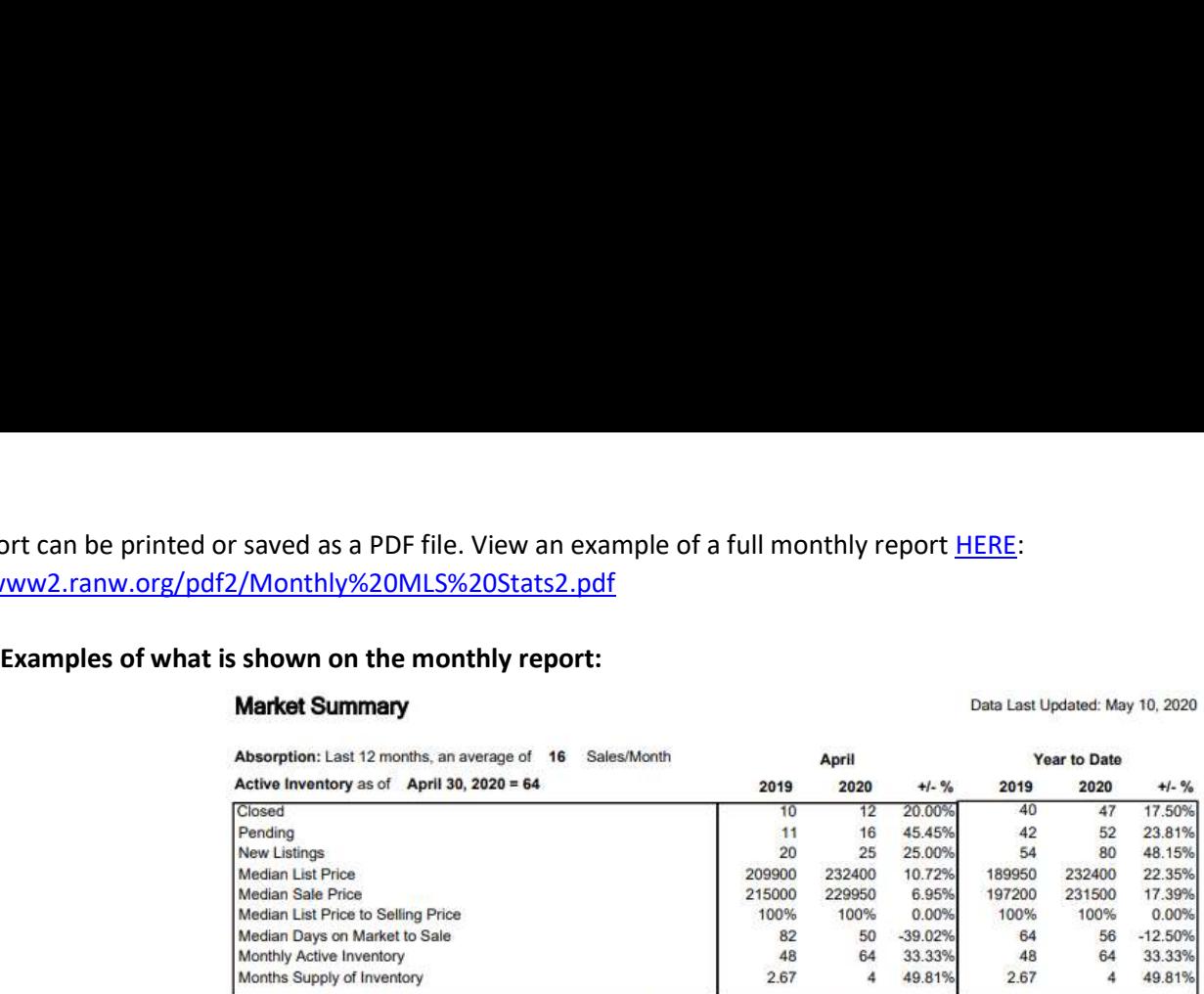

Reporting of Pending Date became required mid-2011, which accounts for higher comparative pending numbers in 2011 compared to prior year

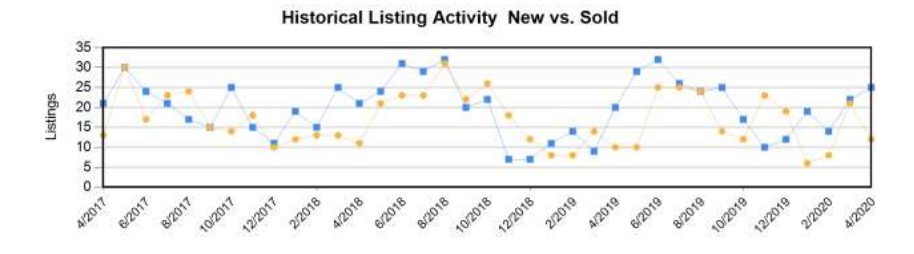

5 Year Market Activity Trends - New  $30<sup>°</sup>$ 

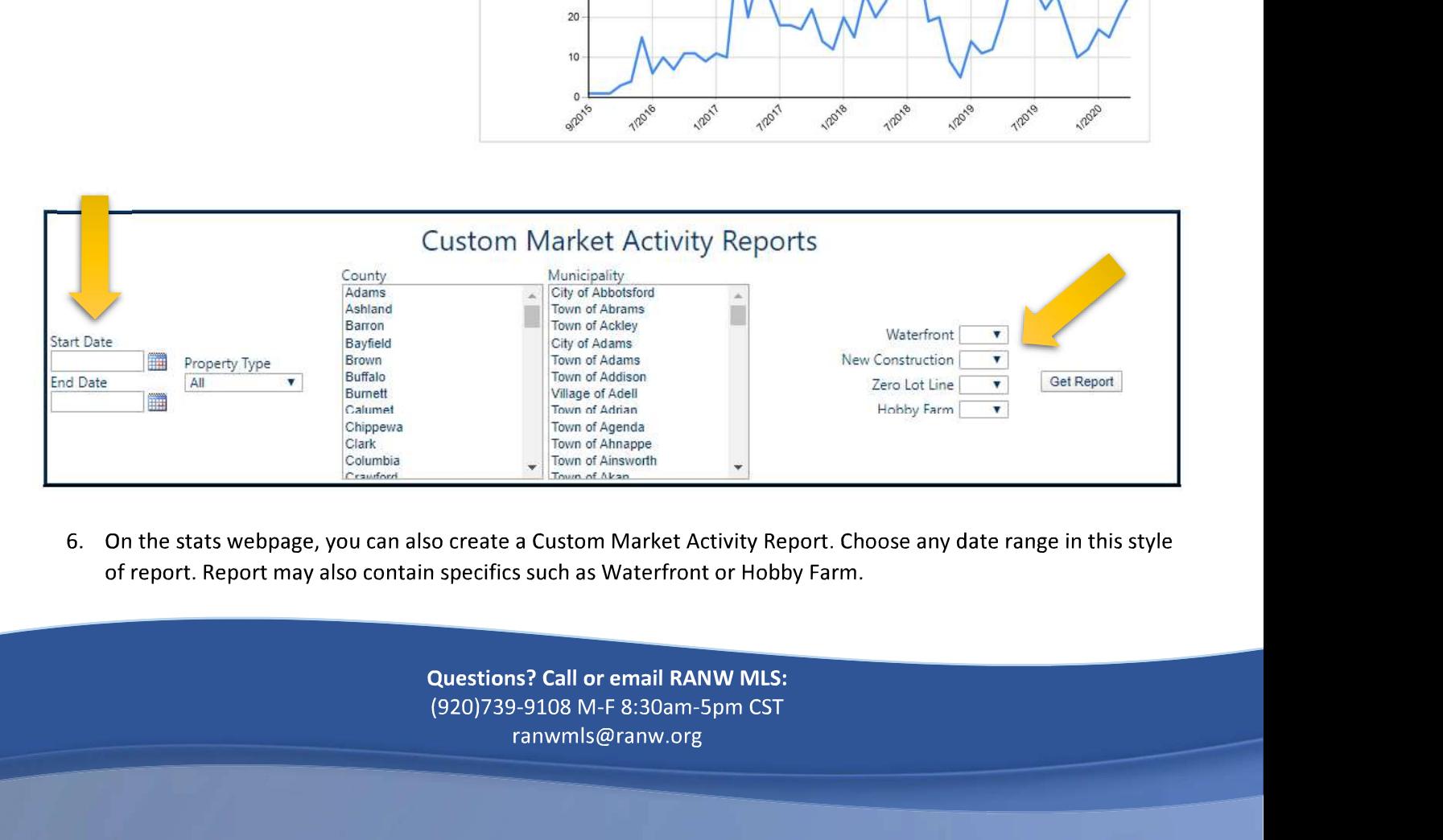

of report. Report may also contain specifics such as Waterfront or Hobby Farm.

(920)739-9108 M-F 8:30am-5pm CST ranwmls@ranw.org